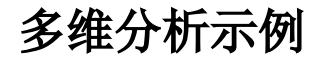

- [多维分析告警-简单方式](https://wiki.smartbi.com.cn/pages/viewpage.action?pageId=44499412)
- [多维分析维度过滤器—取维度前十](https://wiki.smartbi.com.cn/pages/viewpage.action?pageId=44499415)
- [使用自定义成员的多维分析](https://wiki.smartbi.com.cn/pages/viewpage.action?pageId=44499410)
- [多维分析—分页显示](https://wiki.smartbi.com.cn/pages/viewpage.action?pageId=44499414)
- [多维分析—时间段分析](https://wiki.smartbi.com.cn/pages/viewpage.action?pageId=44499409)
- [多维分析跳转到多维分析](https://wiki.smartbi.com.cn/pages/viewpage.action?pageId=44499413) [自定义成员-多维分析实现比重计算](https://wiki.smartbi.com.cn/pages/viewpage.action?pageId=44499407)
- [自定义命名集-多维分析实现时间段分析](https://wiki.smartbi.com.cn/pages/viewpage.action?pageId=44499406)
- [多维分析实现参数联动](https://wiki.smartbi.com.cn/pages/viewpage.action?pageId=44499404)
- [多维分析数据权限—根据关系表映射实现](https://wiki.smartbi.com.cn/pages/viewpage.action?pageId=44499408)
- [多维分析实现跨维度参数联动](https://wiki.smartbi.com.cn/pages/viewpage.action?pageId=44499411)
- [自定义成员-多维分析实现去年同期比较](https://wiki.smartbi.com.cn/pages/viewpage.action?pageId=44499405)
- [实现动态多维分析\(月报\)](https://wiki.smartbi.com.cn/pages/viewpage.action?pageId=44499403)
- [多维分析屏蔽维度本维钻取](https://wiki.smartbi.com.cn/pages/viewpage.action?pageId=44499417)
- [当前年及前后两年](https://wiki.smartbi.com.cn/pages/viewpage.action?pageId=44499418)
- [当日到前6天的合计](https://wiki.smartbi.com.cn/pages/viewpage.action?pageId=44499420)
- [时间参数备选值倒序排列](https://wiki.smartbi.com.cn/pages/viewpage.action?pageId=44499421)